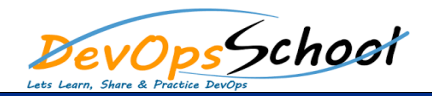

# Elastic Certified Analyst Training<br>
Curriculum 2 Days

### Day - 1

#### **Visualizing Data**

- o Create a Metric or Gauge visualization that displays a value satisfying a given criteria
- o Create a Lens visualization that satisfies a given criteria
- o Create an Area, Line, Pie, Vertical Bar or Horizontal Bar visualization that satisfies a given criteria
- o Split a visualization using sub-bucket aggregations
- o Create a visualization that computes a moving average, derivative, or serial diff aggregation
- o Customize the format and colors of a line chart or bar chart
- o Using geo data, create an Elastic map that satisfies a given criteria
- o Create a visualization using the Time Series Visual Builder (TSVB) that satisfies a given set of criteria
- o Define multiple line or bar charts on a single TSVB visualization
- o Create a chart that displays a filter ratio, moving average, or mathematical computation of two fields
- o Define a metric, gauge, table or Top N visualization in TSVB
- o Define a TSVB chart from the data of an ML job
- o Create a Tag Cloud visualization on a keyword field of an index
- o Create a Data Table visualization that satisfies a given criteria
- o Create a Markdown visualization
- o Define and use an Option List or Range Slider control
- o Create a Dashboard that consists of a collection of visualizations

#### **•** Searching Data

- o Define an index pattern with or without a Time Filter field
- o Set the time filter to a specified date or time range
- o Use the Kibana Query Language (KQL) in the search bar to display only documents that match a specified criteria
- o Create and pin a filter based on a search criteria
- o Apply a search criteria to a visualization or dashboard

## Day - 2

#### **Analyzing Data**

- o Answer questions about a given dataset using search and visualizations
- o Use visualizations to find anomalies in a dataset
- o Define a single metric, multi-metric, or population Machine Learning job
- o Define and use a scripted field for an index
- o Define and use a Space in Kibana